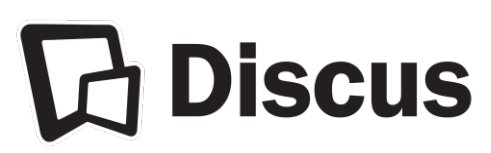

## **Usage Reports for Discus Databases**

**Instructions for Public Libraries & Colleges** 

### **General Information**

Additional explanatory notes and definitions are included with the usage reports or appear on the websites noted for each database vendor below.

Account numbers and username/password information needed for accessing usage reports appear in the "NOTES" area of your library's **"Discus Institutional Summary."** Those who serve as Primary Contacts for their institutions may request a copy of the summary. If the login information recorded on the summary is no longer valid, please contact the appropriate vendor for new login credentials.

Home/remote usage is included in your usage reports *only* if your institution has made an institution specific remote access arrangement with the database vendors (examples: proxy server, secure referral page).

**Home/remote access using the Discus-provided "generic" username and/or password is allocated to a single Discus master account and is not included on usage reports for your institution.** 

#### **Questions?**

**Please contact the provider of the product or the Discus Office.**

DiscusOffice@statelibrary.sc.gov 1-803-545-0201 (local) 1-888-221-4643, ext. 50201 (toll-free)

### **Britannica Digital Learning<https://britannicalearn.com/>**

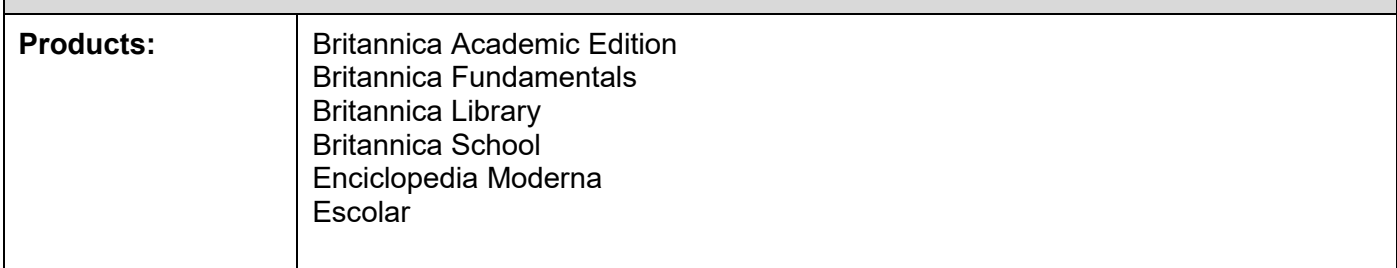

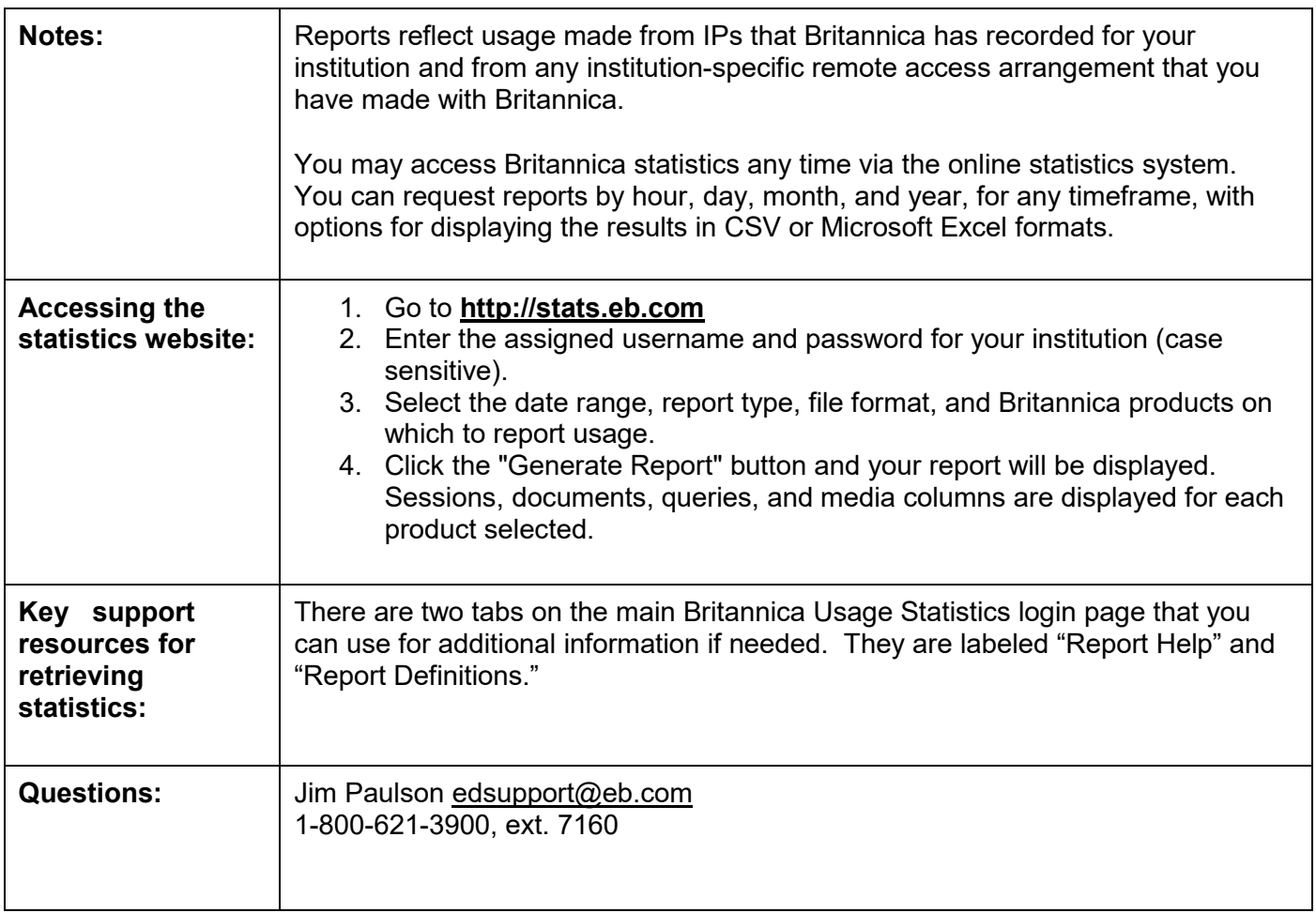

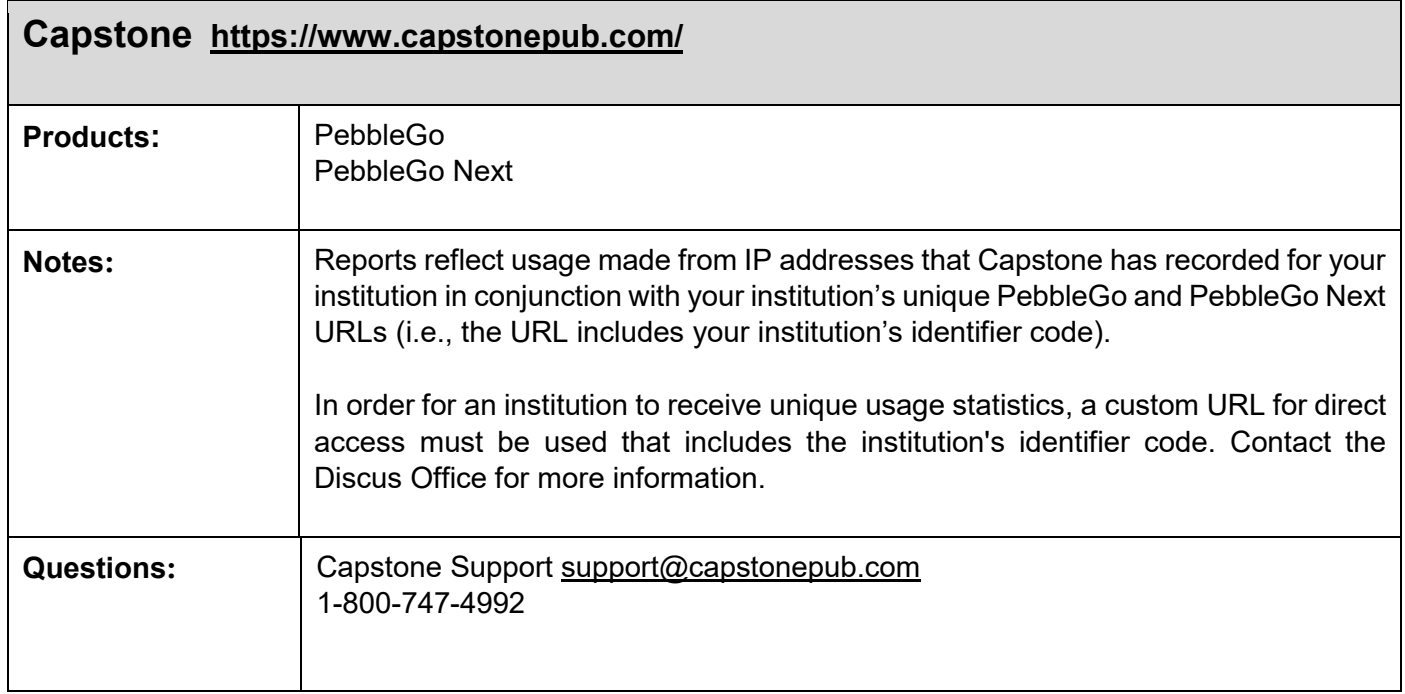

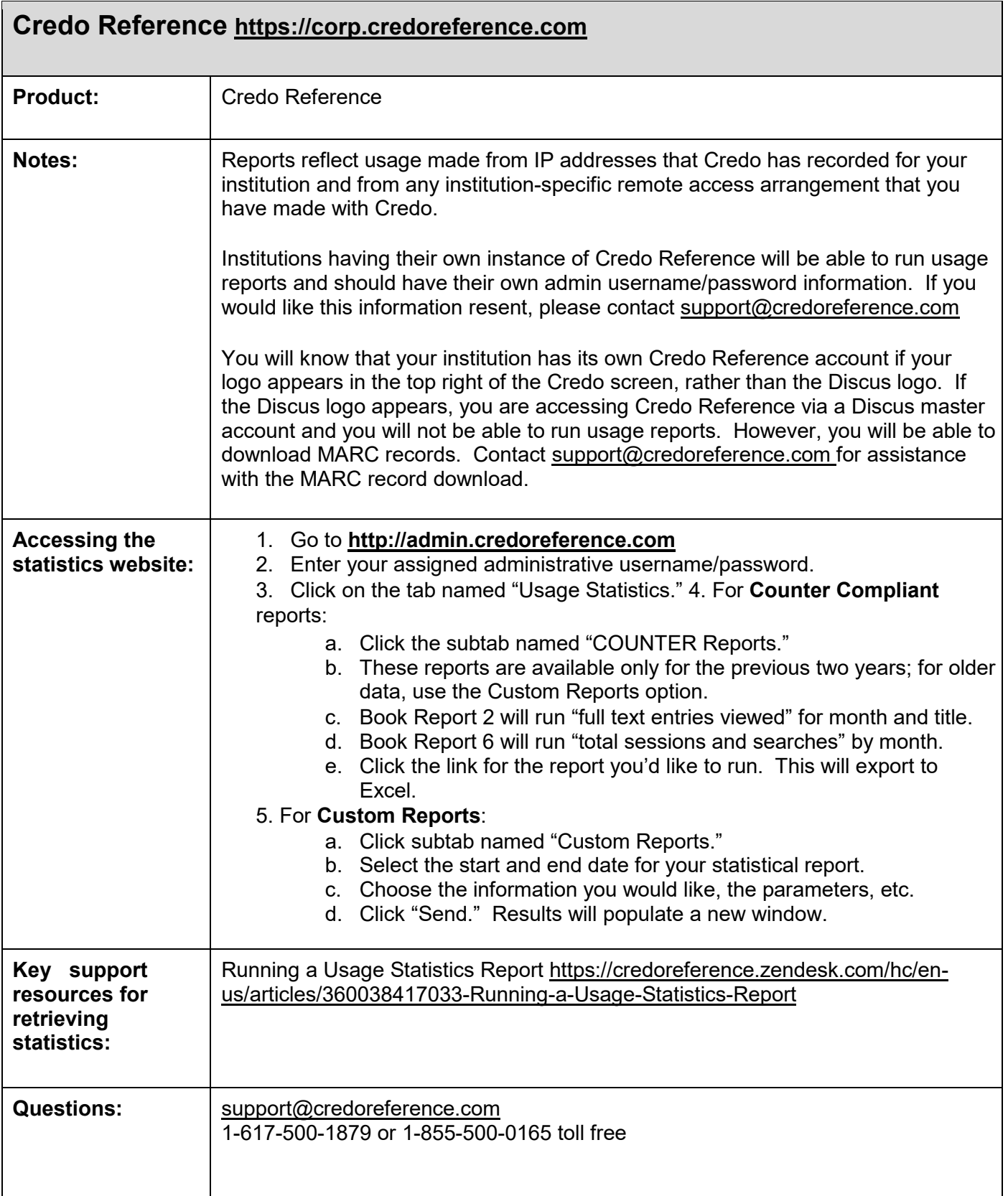

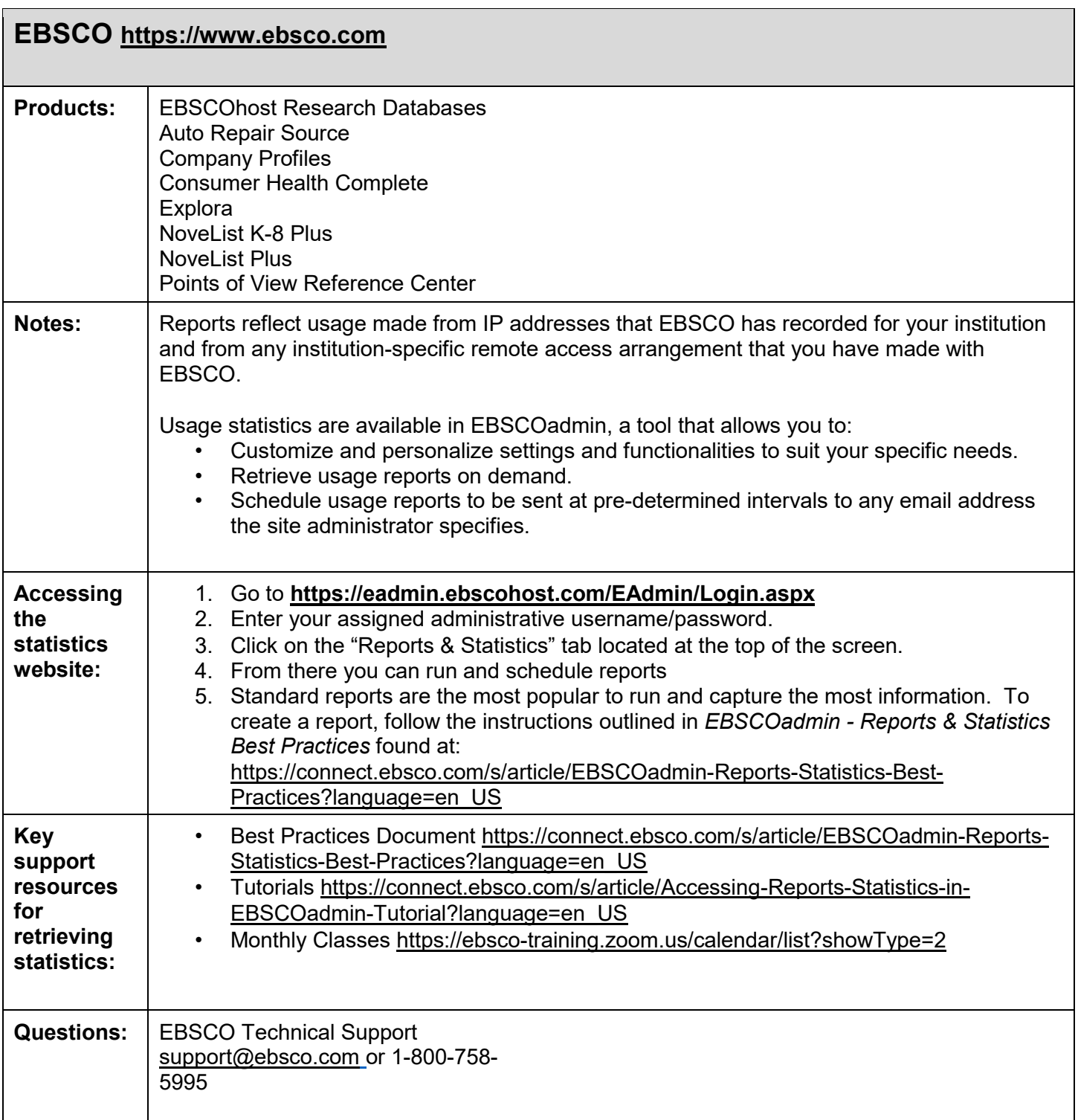

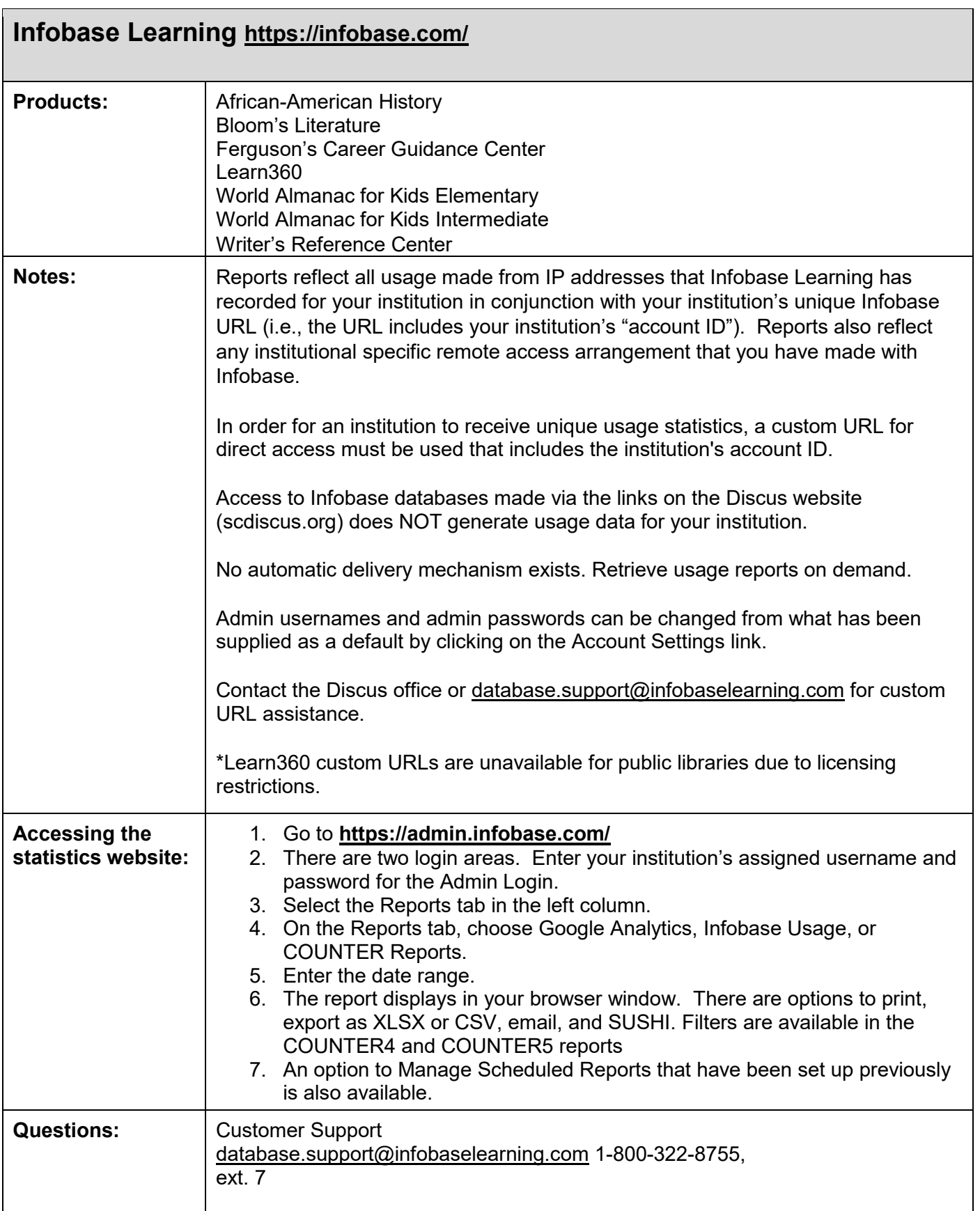

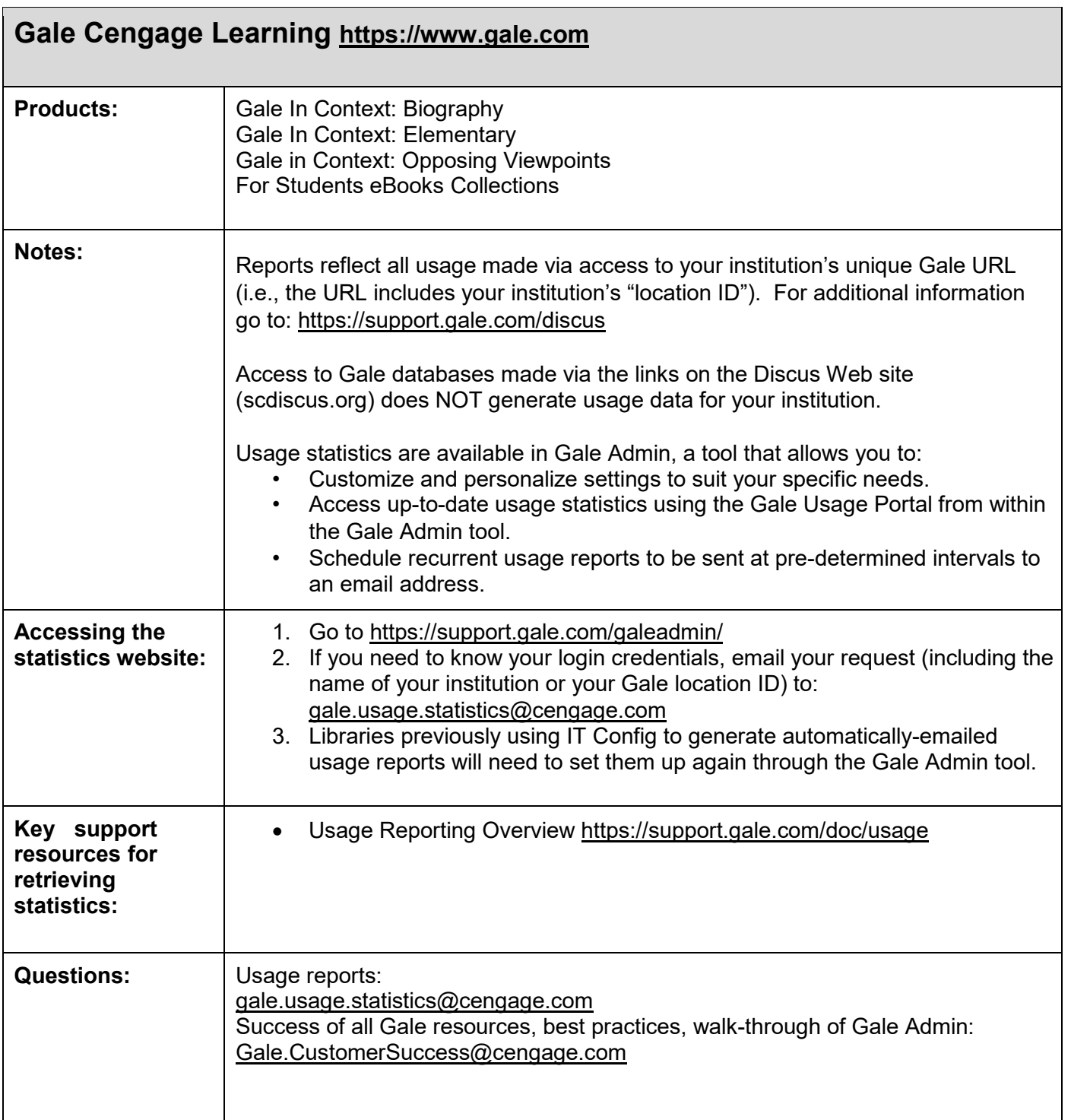

# **LearningExpress [https://www.ebsco.com](https://www.ebsco.com/)**

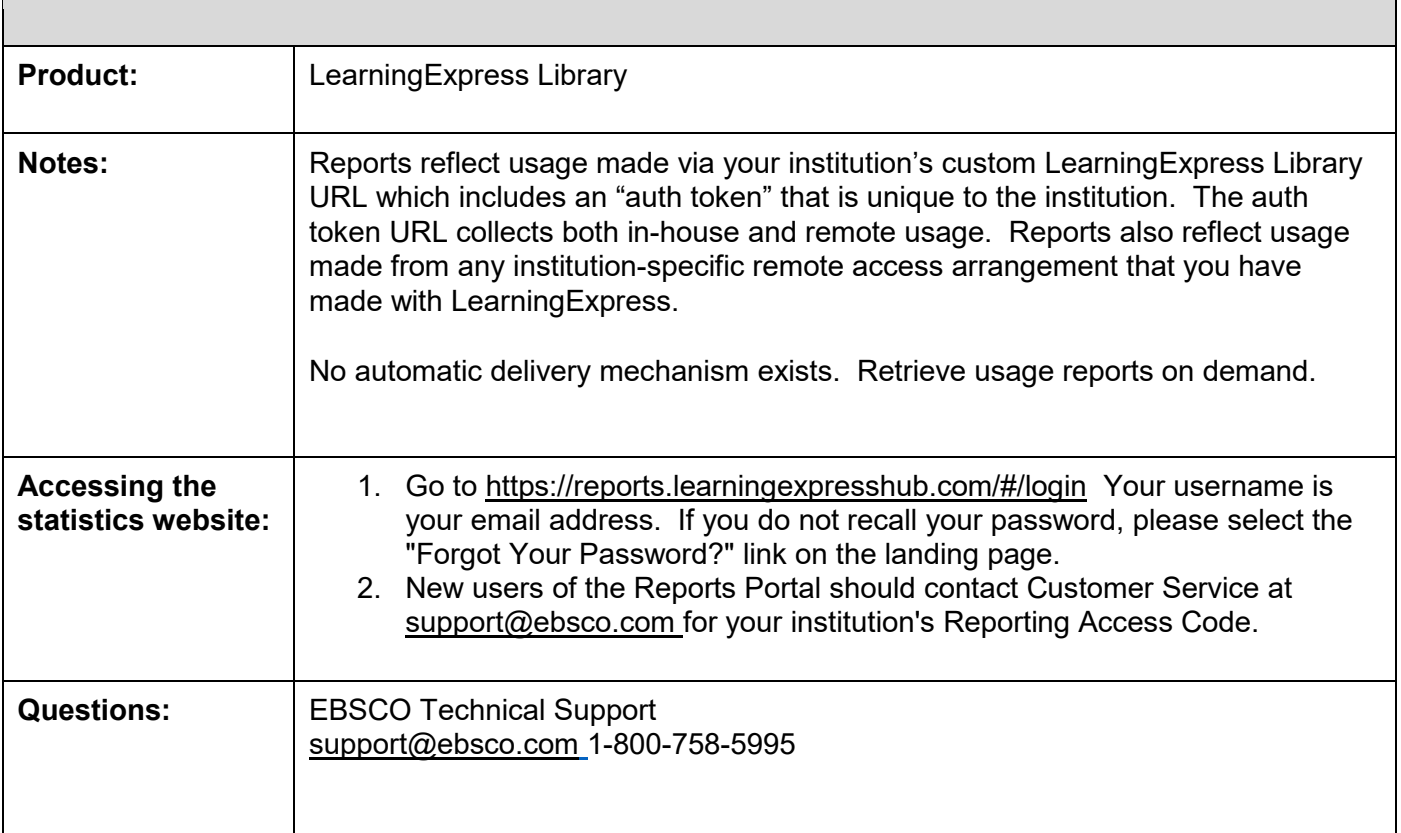

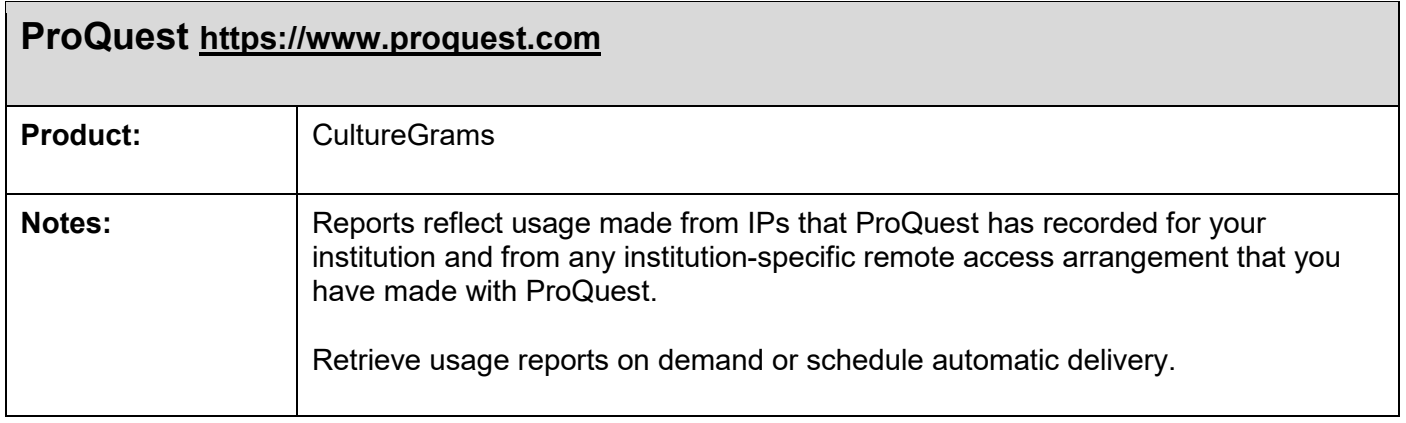

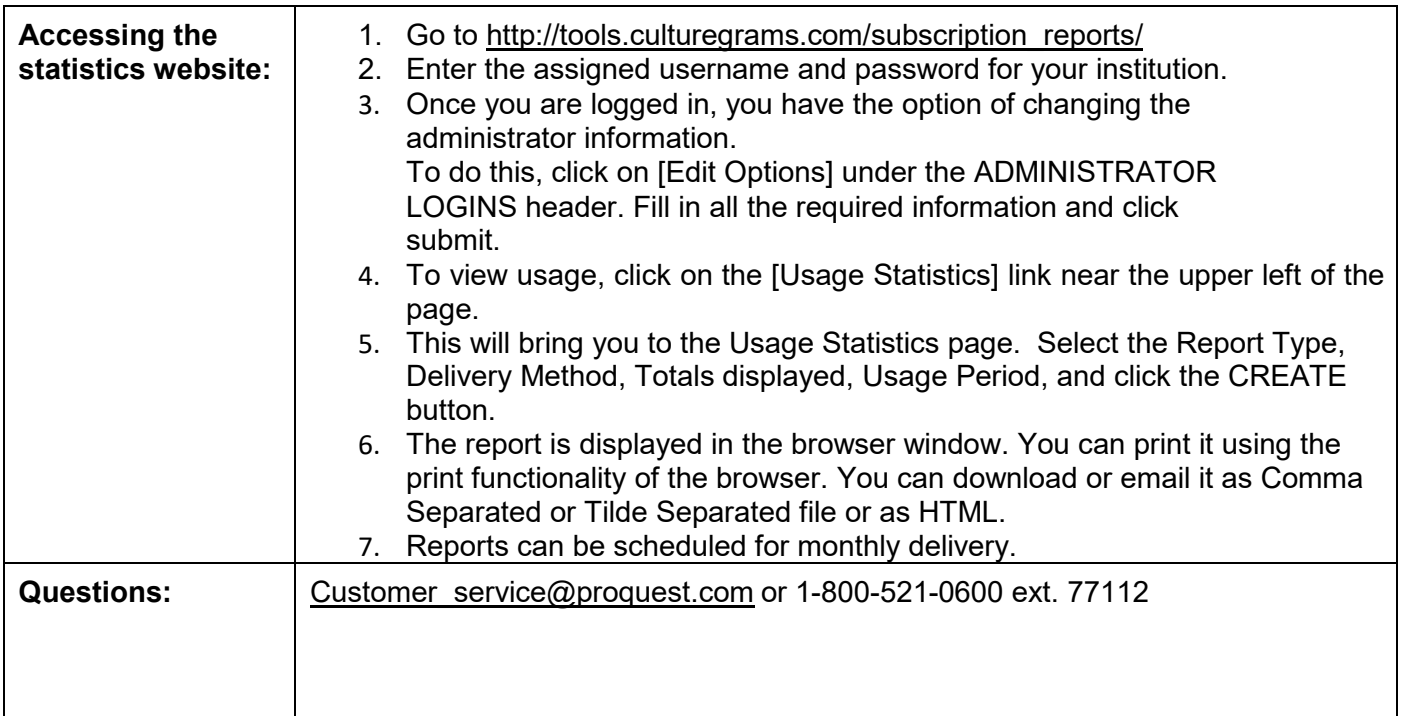

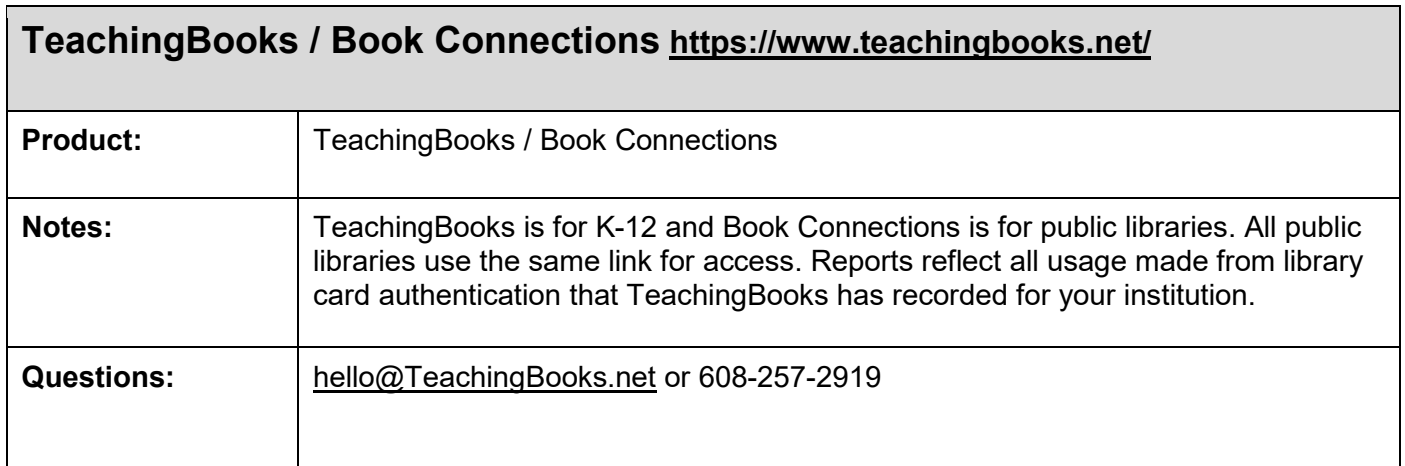

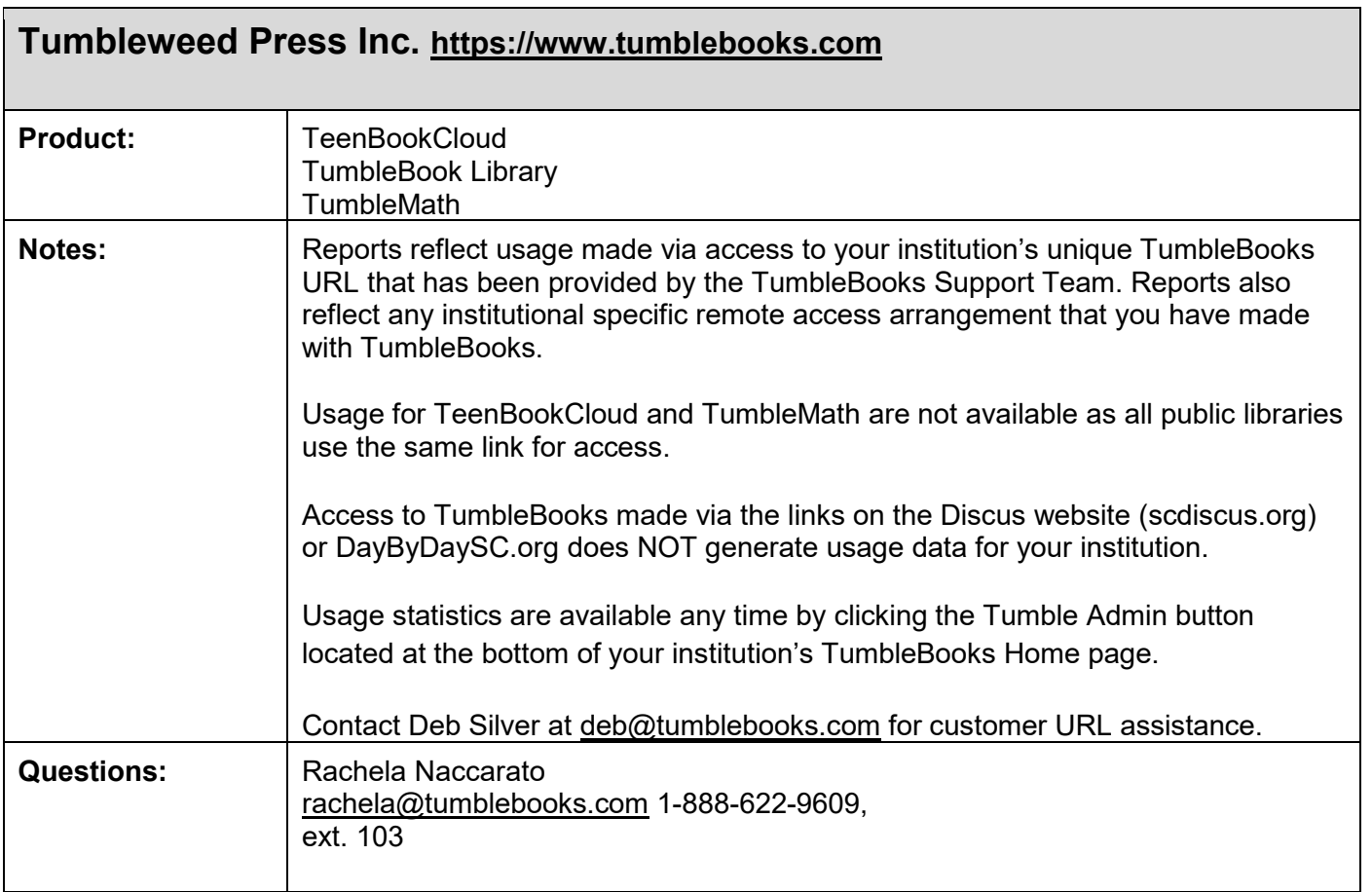